- Mapyrus is a software project created by Simon Chenery  $(\verb|sinoc@users.sourcefore.net)$
- Mapyrus is available for download from SourceForge  $(\texttt{http://mapyrus.sourcefore,net})$
- Mapyrus is software for creating <sup>p</sup>lots of points, lines, polygons, labels and images to PostScript (high resolution, up to A0 paper size), Portable Document Format (PDF), Scalable Vector Graphics (SVG) format and web image output formats (PNG, JPEG, PNM).
- Mapyrus is built on the excellent Java2D graphics library included in Java
- Mapyrus provides a BASIC/LOGO/scripting type language for drawing shapes, labels and images
- Mapyrus runs as <sup>a</sup> UNIX-style utility program
- Sequences of instructions can be built into re-usable functions

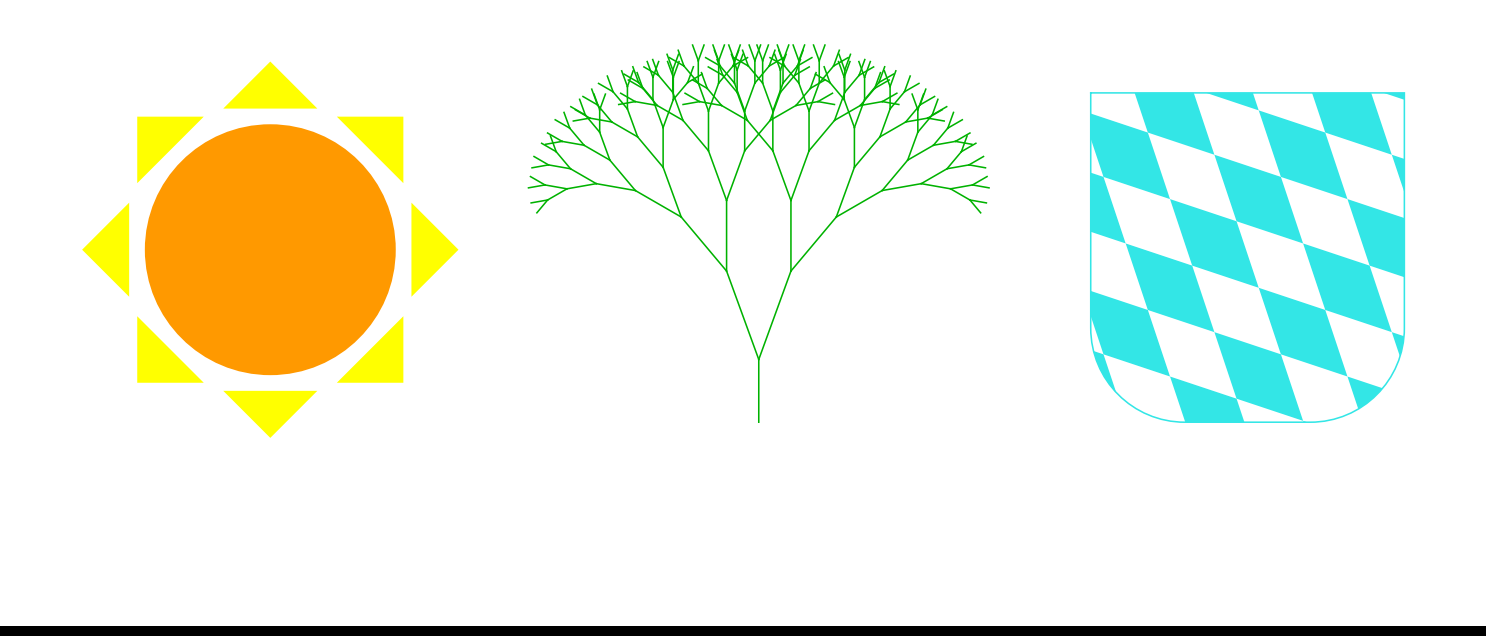

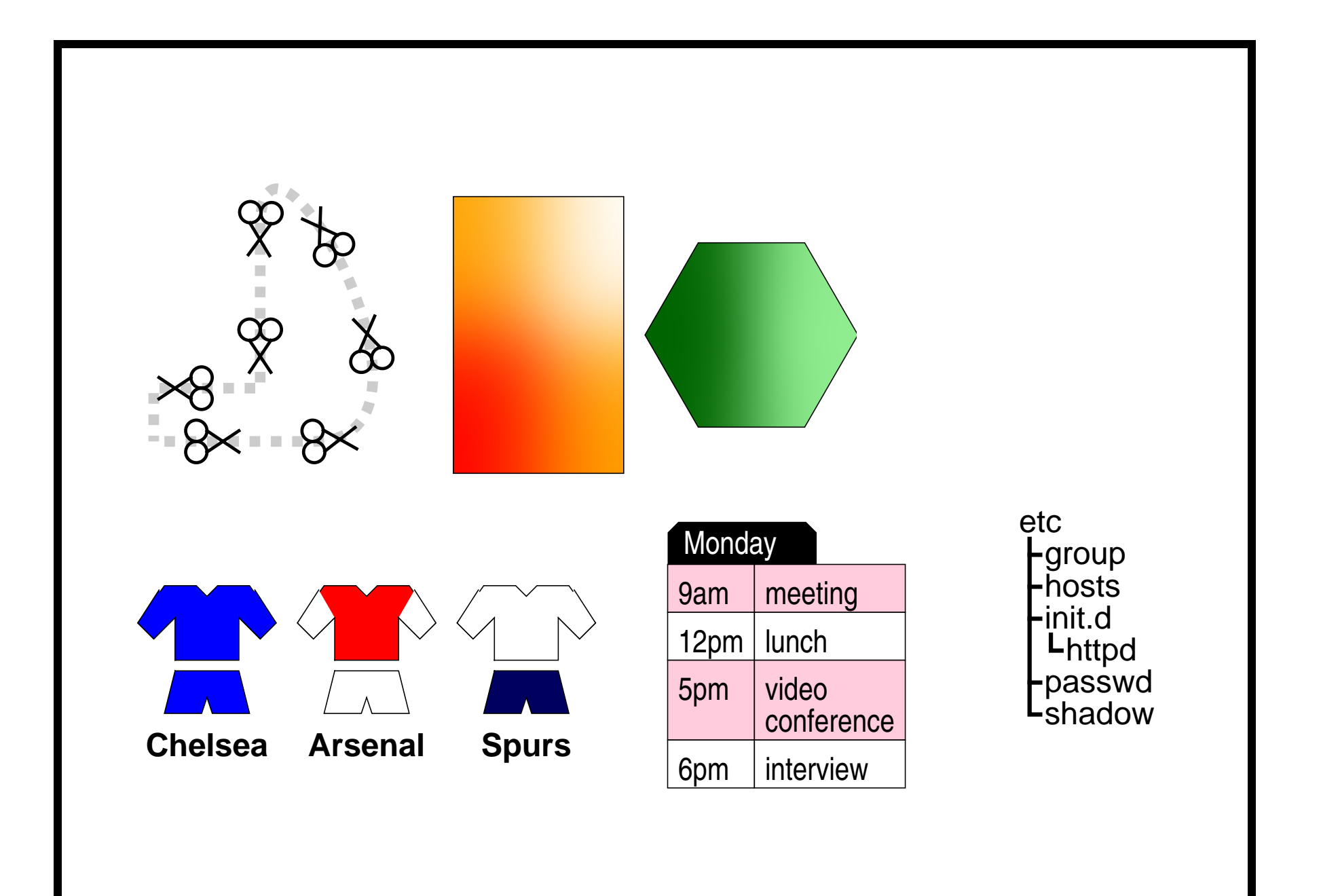

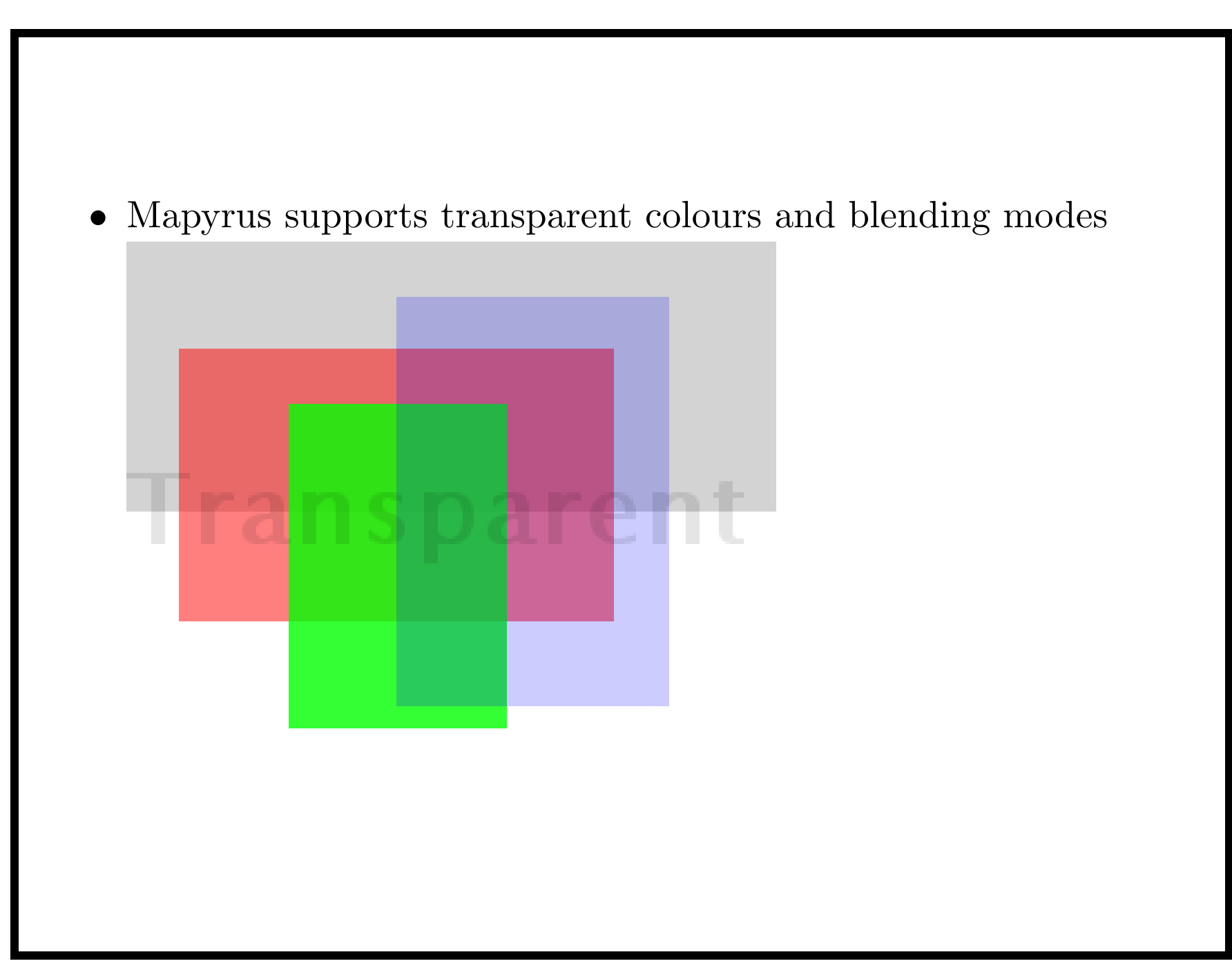

• Mapyrus can use TrueType and PostScript Type 1 font files

## Aquaduct Font **Dela** Hello World

• Mapyrus uses clipping polygons to avoid drawing outside (or inside) <sup>a</sup> polygon

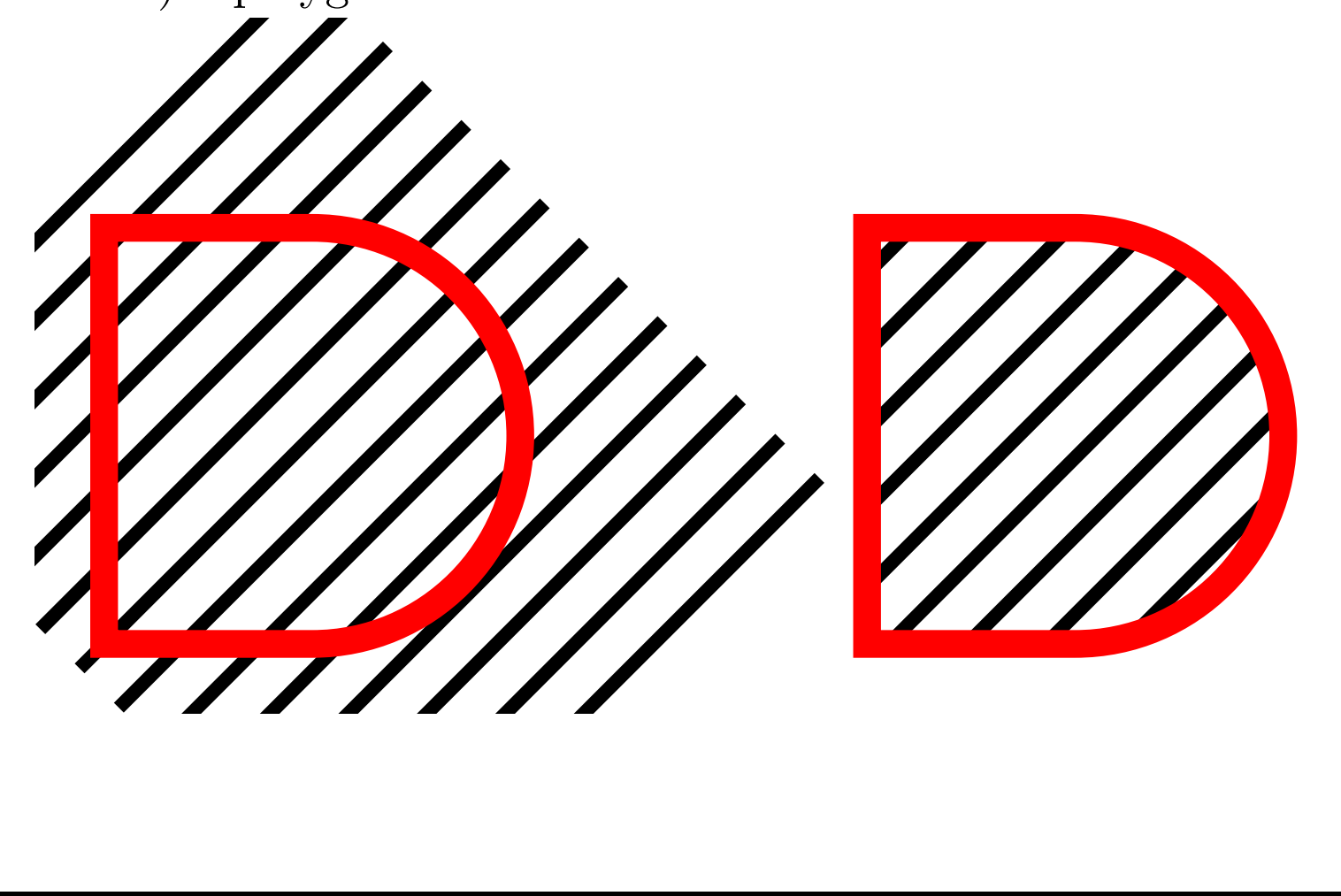

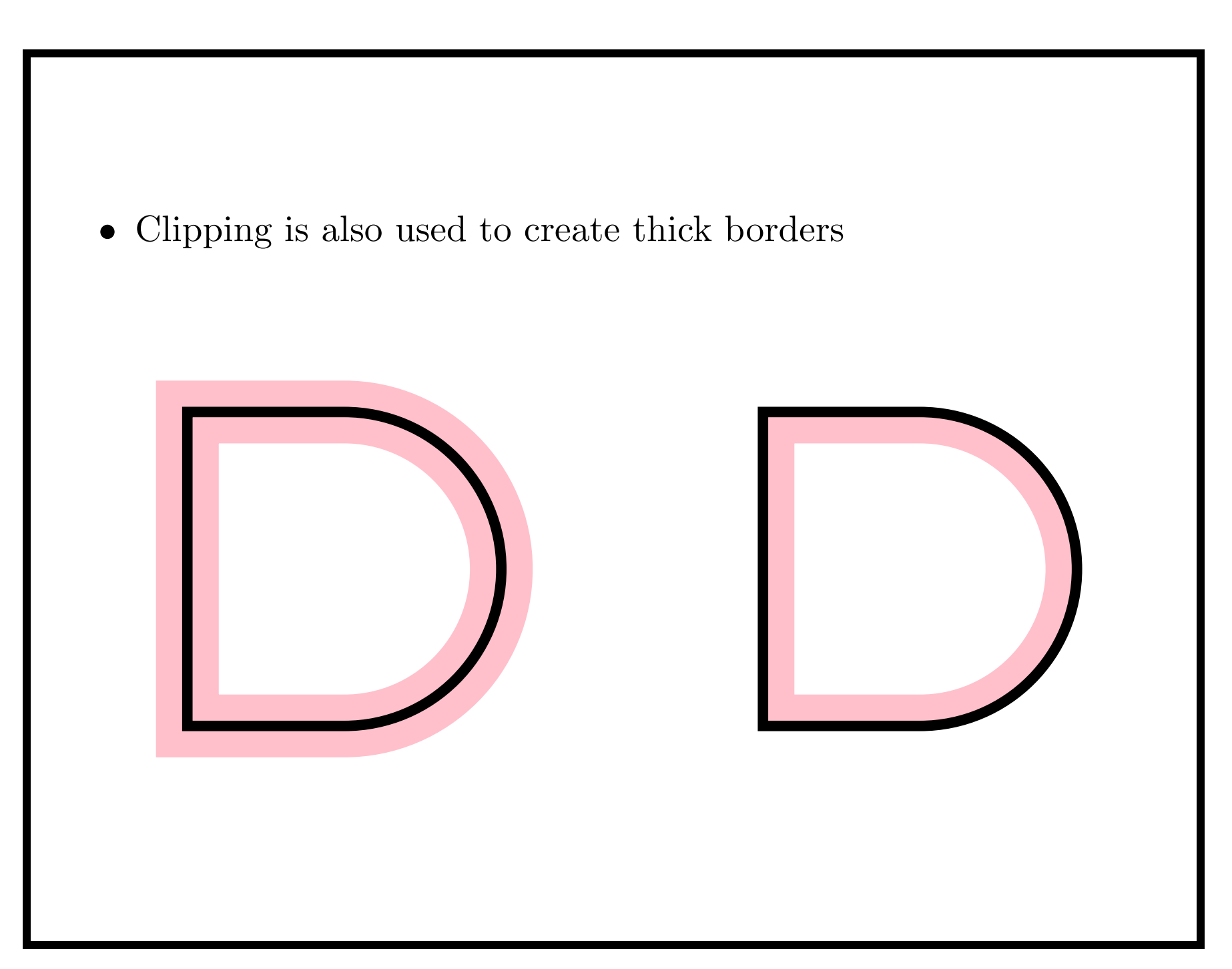

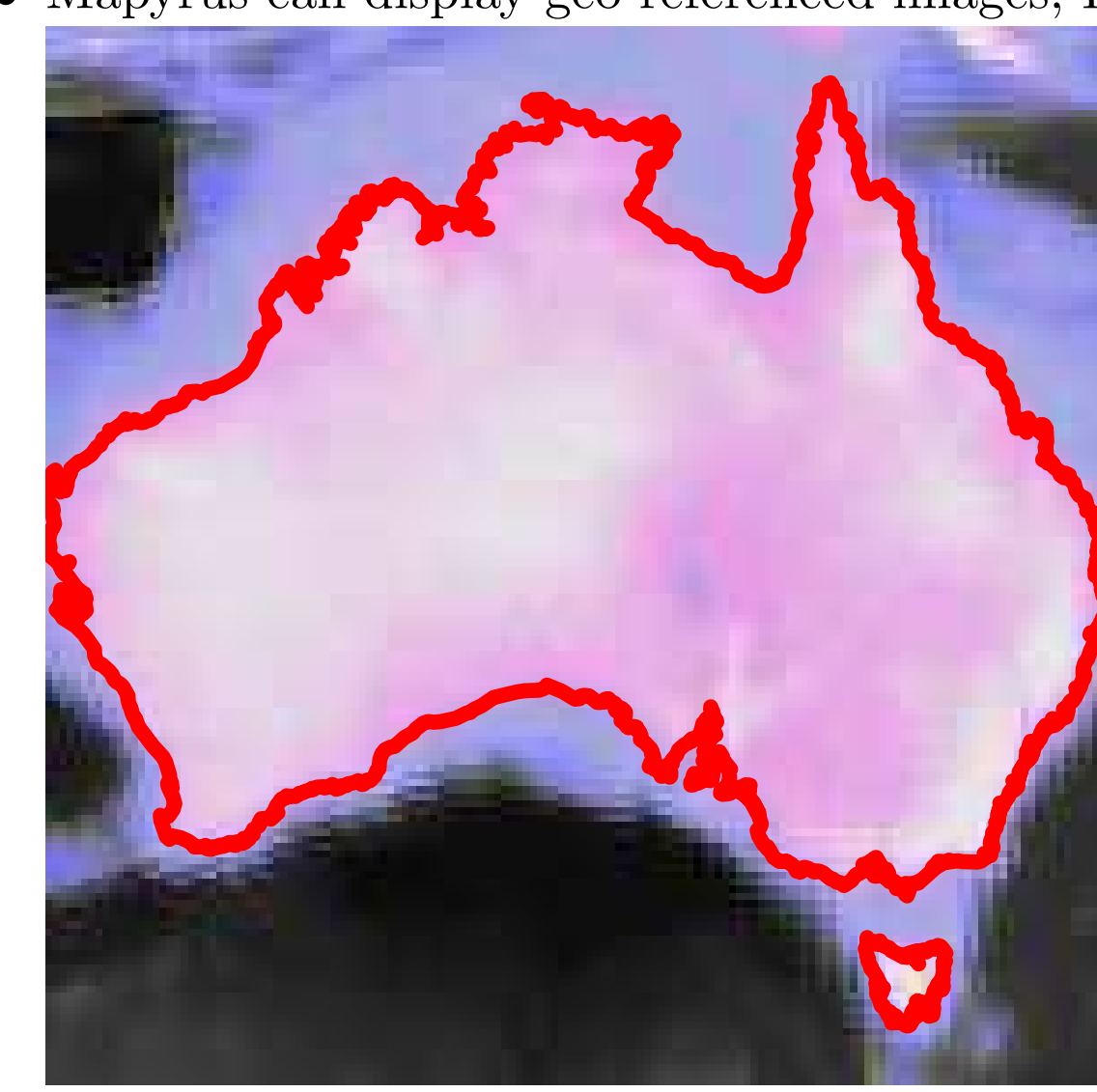

 $\bullet\,$  Mapyrus can display geo-referenced images, ESRI Shape files

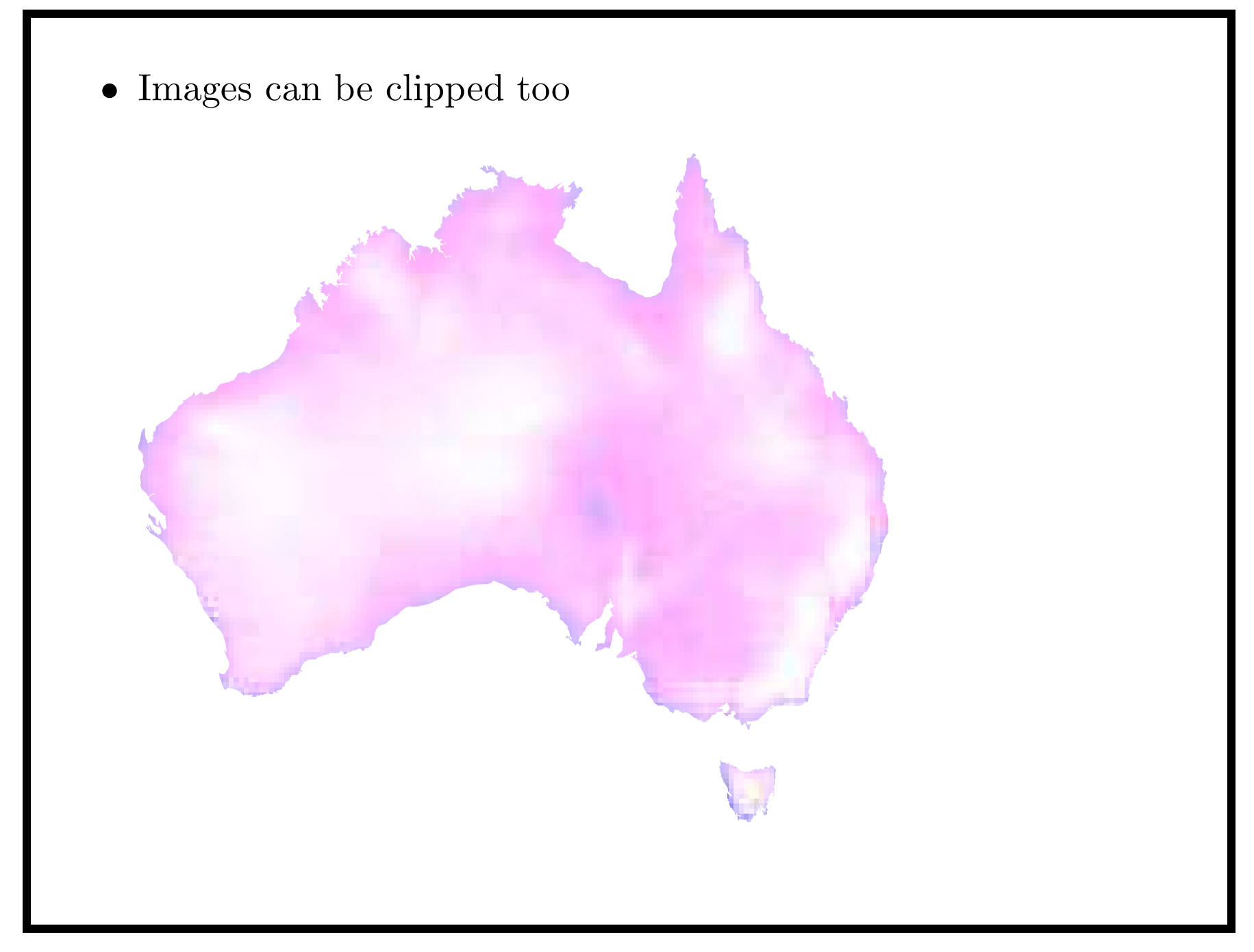

• Mapyrus can display many icon formats too

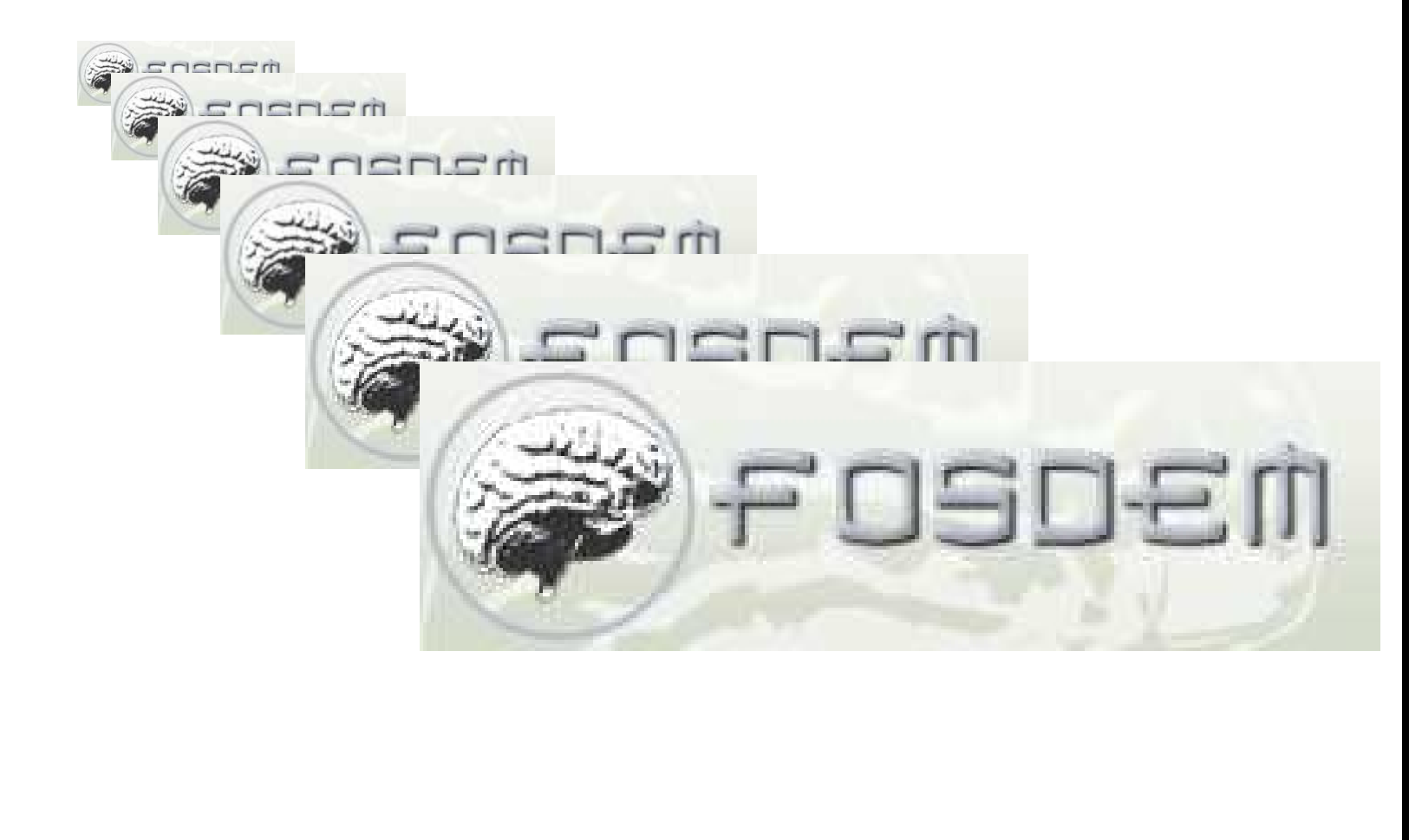

```
• Mapyrus commands for icon example
newpage "eps", "icons.eps", 100, 50
let x = 12, y = 45, size = 16
while x < 80do
  clearpath
  move x, y
  icon "fosdem-logo.png", size
  let x = x + size / 3, y = y - size / 5let size = size * 1.35
done
```
• Overlapping labels can be avoided by protecting areas of pag e used by each label

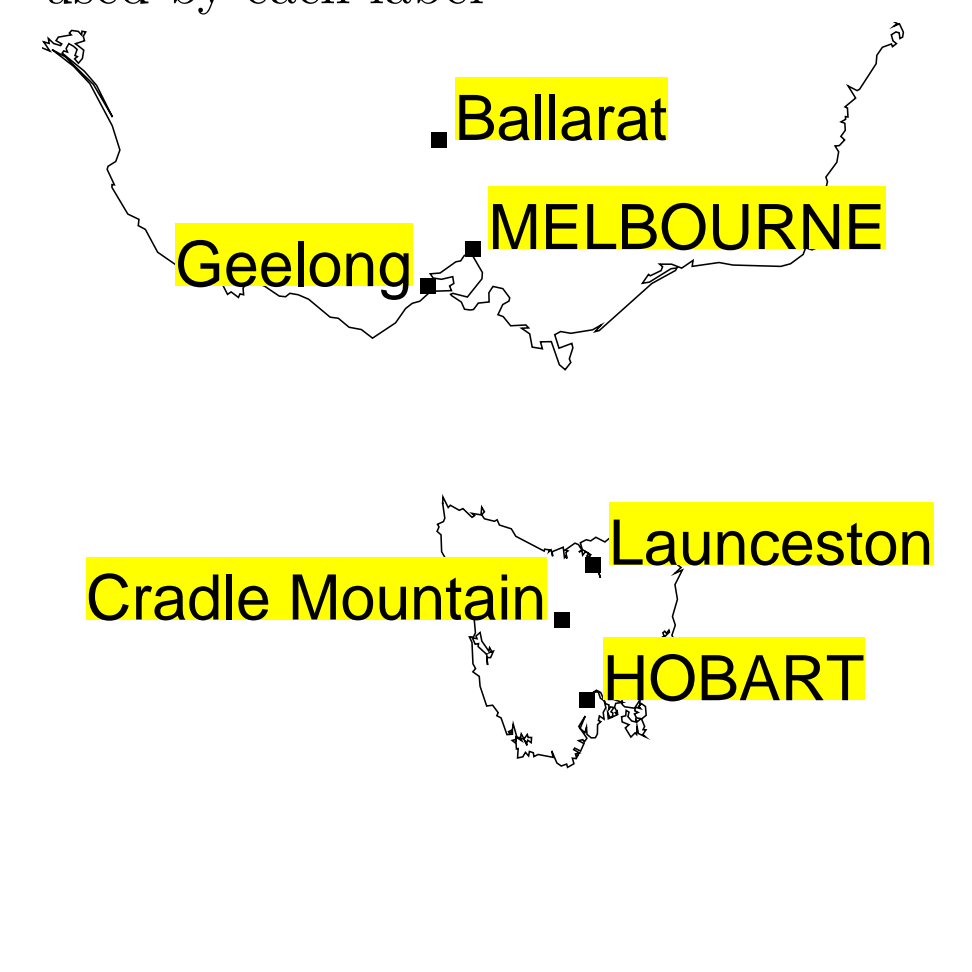

• Mapyrus includes "sinkhole" algorithm for calculating <sup>a</sup> label position inside <sup>a</sup> polygon

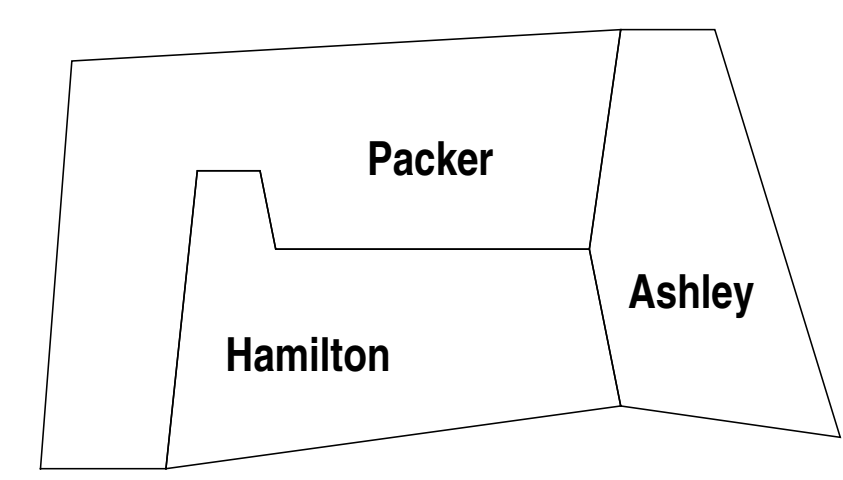

- Mapyrus is most useful when used with Geographic Informatio n System (GIS) datasets containing geometrical data.
- Mapyrus can read data from text files, ESRI Shapefiles, or from an RDBMS using <sup>a</sup> Java JDBC connection

 $\bullet\,$  Average monthly temperatures for Australian cities

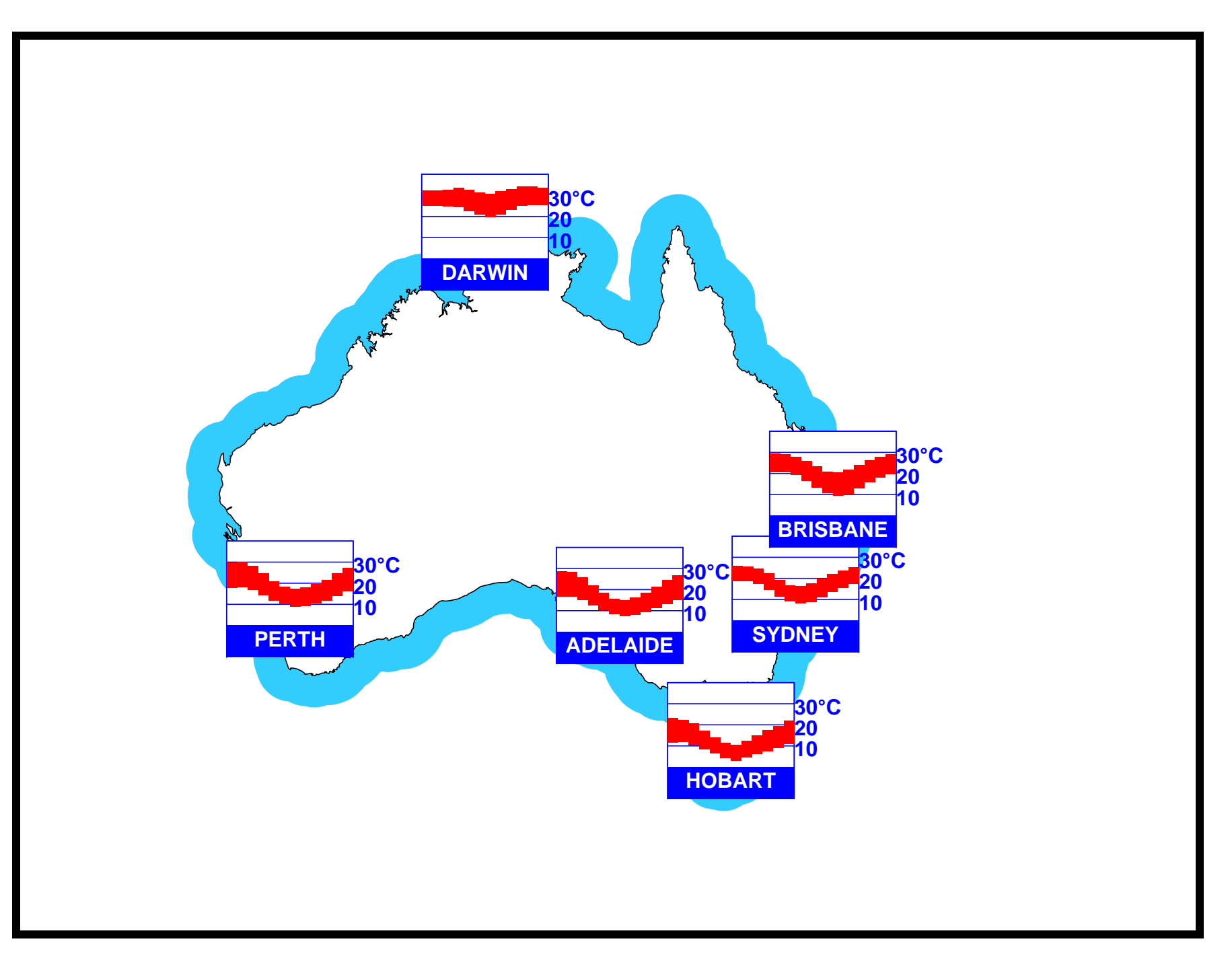

• Mapyrus in use at http://www.lawine.at for creating Avanlanche warning maps

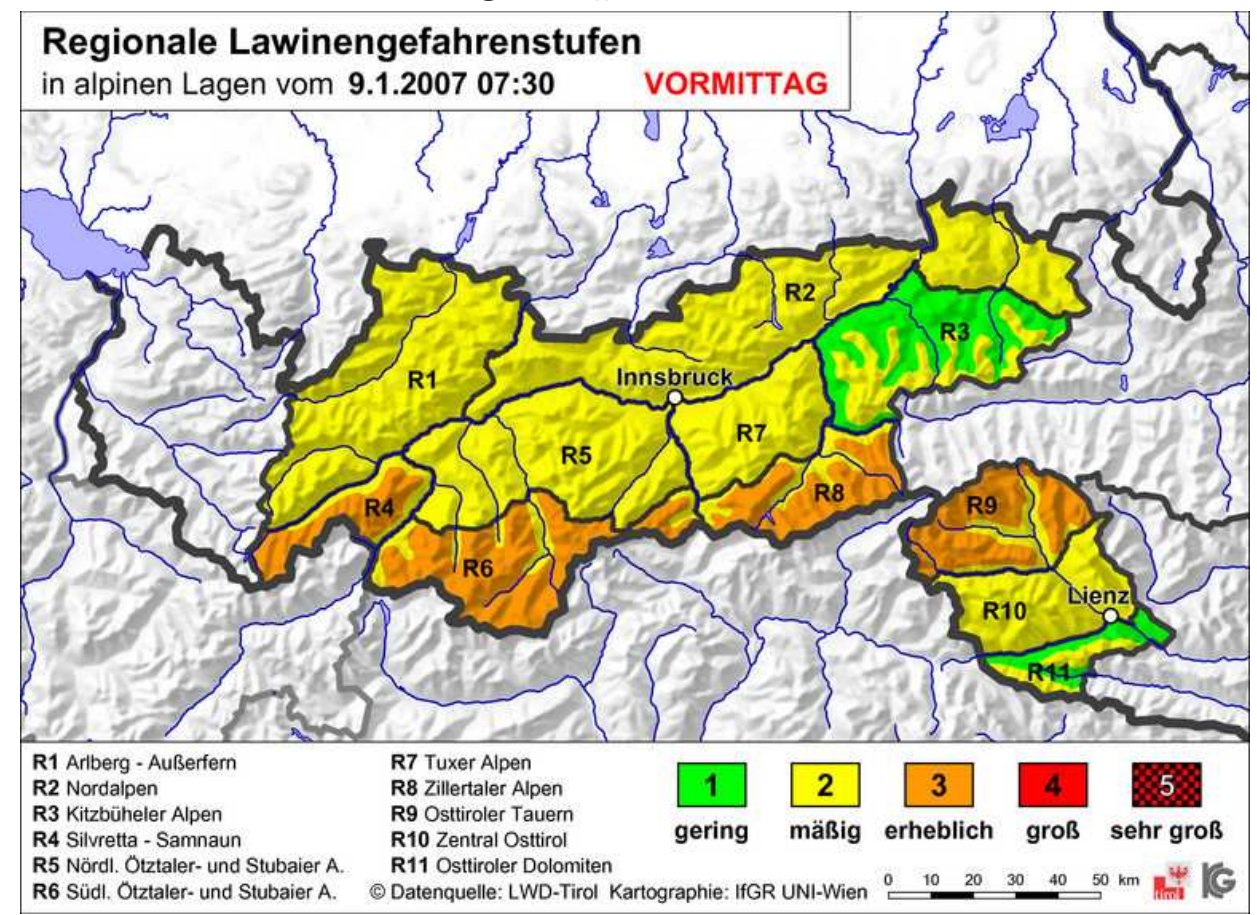